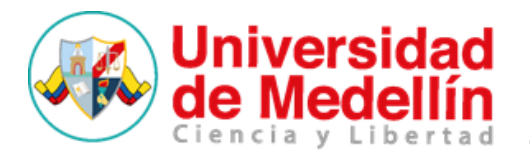

# REQUERIMIENTOS TÉCNICOS

A continuación encontrará una práctica guía sobre los requerimientos técnicos básicos que usted debe tener en cuenta al momento de acceder a la plataforma *Convocatoria Pública 80 Plazas Profesores de Tiempo Completo de la Universidad de Medellín.* De hacerlo, podrá desarrollar todas sus actividades en el computador que esté utilizando, independientemente del lugar en el que se encuentre.

## Requisitos de hardware

Aunque no se especifican requerimientos de hardware para la utilización de la plataforma, se recomienda contar con un computador que posea mínimo las siguientes características:

- Procesador 533 Mhz
- RAM de 128 MB
- Conexión a internet
- Tarjetas de video y audio.

## Requisitos de software

#### Navegador

Para poder utilizar todas las herramientas de la plataforma, debe contar con un computador con acceso a Internet y un navegador web. Los navegadores más recomendados son:

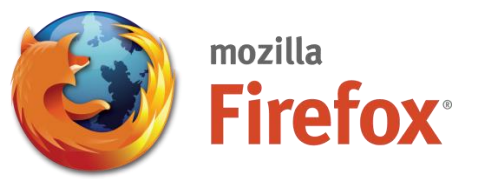

**Mozilla Firefox**. Puede instalar el navegador haciendo clic [aquí](https://www.mozilla.org/es-ES/firefox/new/)

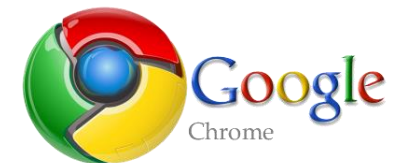

**Google Chrome.** Puede instalar el navegador haciendo clic [aquí](https://www.google.es/chrome/browser/desktop/index.html)

 $\overline{\text{Nota}}$ : También puede utilizar Internet Explorer 10 o superior. Tenga en cuenta que el uso de este navegador no garantiza una adecuada visualización de los contenidos.

#### Cookies y javascript

Para poder acceder a la plataforma el navegador debe tener activadas las cookies y JavaScript. (wikiHow, 2015) le indica cómo hacerlo en Internet Explorer, Mozilla Firefox y Google Chrome.

#### Ventanas emergentes

Deshabilitar el bloqueo de ventanas emergentes (pop-ups) en el navegador. Puede consultar la información de (UPV, 2012) para deshabilitar las ventanas.

#### Lector PDF

Usted debe tener instalado en su computador un programa que permita leer documentos tipo PDF, por ejemplo Adobe Reader.

Para instalar el programa visite esta [página;](http://get.adobe.com/es/reader/) haga clic en el botón «Instalar ahora» y siga las indicaciones suministradas por el programa para completar la instalación.

### Otras consideraciones

- En los dispositivos móviles se puede visualizar la mayoría de contenidos pero se recomienda realizar las actividades en un computador personal para un mejor desempeño
- Si el computador en el que usted se encuentra no tiene suficientes permisos como usuario para instalar programas y estos no se encuentran disponibles en el equipo de cómputo, debe comunicarse con el administrador de la red de su empresa para que le otorgue tales permisos o le ayude a instalar los componentes, *plugins* o programas que se requieran.